#### **PHY 554**

#### **Fundamentals of Accelerator Physics**

#### Lecture 10: RF accelerators, fundamentals

October 3, 2016

#### Vladimir N. Litvinenko

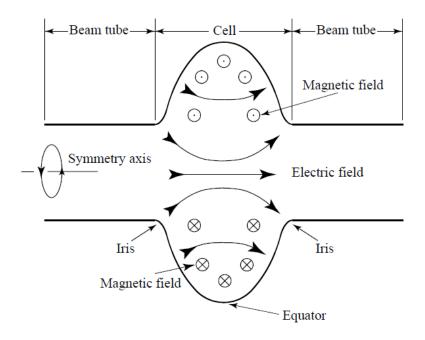

### What we learned last time

- Resonant modes in a cavity resonator belong to two families: TE and TM.
- There is an infinite number of resonant modes.
- The lowest frequency TM mode is usually used for acceleration.
- All other modes (HOMs) are considered parasitic as they can harm the beam.
- Several figures of merits are used to characterize accelerating cavities: main are accelerating voltage, transit time and Q-factor.
- In a multi-cell cavity every mode splits into a pass-band.
- The number of modes in each pass-band is equal to the number of cavity cells.
- The width of the pass-band is determined by the cell-to-cell coupling.
- Accelerating cavities operate at frequency below the cut-off frequency of vacuum pipes connected to them. The RF field decay exponentially along the pipes and reduces to a negligible level at length  $\sim$  few beam-pipe radii (assuming R <<  $\lambda_{RF}$ )
- Coaxial lines and rectangular waveguides are commonly used in RF systems for power delivery to cavities
- Any questions about the homework due in 2 days

# A fast walk through the same material... with focus on the logic

- E&M: Maxwell equations
  - From plane wave to waveguides and cavities
    - Boundary conditions
    - Waveguide modes & cut-off frequency
    - RF cavity, modes, frequencies
    - Mechanical and electric analogy
- Main RF cavity characteristics
  - Accelerating voltage
    - Transit time factor
    - Single and multi-cell linacs

## Maxwell Equations in vacuum

- Plane waves and oscillating fields
- This is the simplest way of getting into the waveguides and cavities

SI

 $\vec{\nabla} \cdot \vec{\mathbf{E}} = div \vec{\mathbf{E}} = 0;$  $\vec{\nabla} \cdot \vec{\mathbf{B}} = div \vec{\mathbf{B}} = 0;$  $\vec{\nabla} \times \vec{\mathbf{E}} = curl\vec{\mathbf{E}} = -\frac{\partial \vec{\mathbf{B}}}{\partial t} \qquad \qquad \vec{\nabla} \times \vec{\mathbf{B}} = curl\vec{\mathbf{B}} = \varepsilon_o \mu_o \frac{\partial \vec{\mathbf{E}}}{\partial t}$  SGS

$$\vec{\nabla} \cdot \vec{\mathbf{E}} = div\vec{\mathbf{E}} = 0; \qquad \vec{\nabla} \cdot \vec{\mathbf{B}} = div\vec{\mathbf{B}} = 0;$$

$$\vec{\nabla} \times \vec{\mathbf{E}} = curl\vec{\mathbf{E}} = -\frac{\partial \vec{\mathbf{B}}}{c\partial t} \qquad \vec{\nabla} \times \vec{\mathbf{B}} = curl\vec{\mathbf{B}} = \frac{\partial \vec{\mathbf{E}}}{c\partial t}$$

By simple manipulation they reduced to plane waves

$$\vec{\nabla}^2 \cdot \vec{\mathbf{E}} - \frac{1}{c^2} \frac{\partial \vec{\mathbf{E}}}{\partial t} = 0; \qquad \vec{\nabla}^2 \cdot \vec{\mathbf{B}} - \frac{1}{c^2} \frac{\partial \vec{\mathbf{B}}}{\partial t} = 0$$

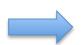

$$u = u(ct - \vec{n} \cdot \vec{r}); |\vec{n}| = 1$$
$$\vec{\nabla}^2 \cdot u - \frac{1}{c^2} \frac{\partial u}{\partial t} = (|\vec{n}|^2 - 1)u = 0 \#$$

With most interesting for us oscillating solutions

$$\vec{\mathbf{E}} = \operatorname{Re} \vec{\mathbf{E}}_{o} e^{i(\vec{k}\vec{r}-\omega t)}; \ |\vec{k}| = \frac{\omega}{c}; \qquad \mathbf{E}_{x,y,z} = \mathbf{E}_{ox,y,z} \cos(\vec{k}\vec{r} - \omega t + \varphi_{x,y,z})$$

$$\vec{\mathbf{B}} = \operatorname{Re} \vec{\mathbf{B}}_{o} e^{i(\vec{k}\vec{r}-\omega t)}; \ \vec{k} = \frac{\omega}{c}\vec{n}; \qquad \mathbf{B}_{x,y,z} = \mathbf{B}_{ox,y,z} \cos(\vec{k}\vec{r} - \omega t + \varphi_{x,y,z})$$

$$\vec{\mathbf{E}} \perp \vec{\mathbf{B}} \perp \vec{n}$$

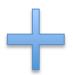

$$\vec{\nabla} \cdot \vec{\mathbf{E}} = 0 \rightarrow \vec{k} \cdot \vec{\mathbf{E}} = 0; \ \vec{\nabla} \cdot \vec{\mathbf{B}} = 0 \rightarrow \vec{k} \cdot \vec{\mathbf{B}} = 0;$$

$$\vec{\nabla} \times \vec{\mathbf{E}} = -\frac{\partial \vec{\mathbf{B}}}{\partial t} \rightarrow \vec{k} \times \vec{\mathbf{E}} = i\omega \vec{\mathbf{B}} \Rightarrow |\vec{\mathbf{E}}| = c|\vec{\mathbf{B}}|$$

$$\vec{\mathbf{E}} \perp \vec{\mathbf{B}} \perp \vec{n}$$

So called transverse electromagnetic waves

## The key for oscillating EM waves in vacuum

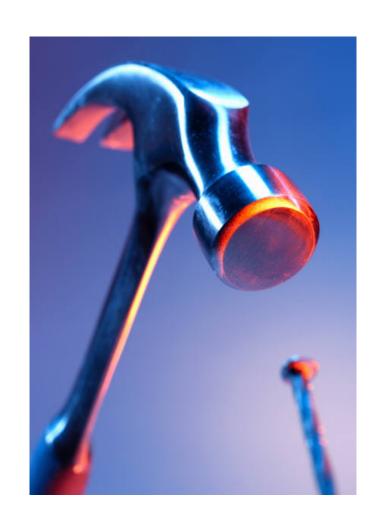

$$k = \frac{2\pi}{\lambda}$$
;  $\omega = 2\pi f$ 

$$\vec{k}^2 = k_x^2 + k_y^2 + k_z^2 = \frac{\omega^2}{c^2}$$

# Simple things to remember

- Superposition principle: if pairs  $(\vec{\mathbf{E}}_{\scriptscriptstyle \parallel},\vec{\mathbf{B}}_{\scriptscriptstyle \parallel})$  and  $(\vec{\mathbf{E}}_{\scriptscriptstyle \parallel},\vec{\mathbf{B}}_{\scriptscriptstyle \parallel})$  are solutions of Maxwell equations, their linear combination  $(\alpha\vec{\mathbf{E}}_{\scriptscriptstyle \parallel}+\beta\vec{\mathbf{E}}_{\scriptscriptstyle \parallel},\alpha\vec{\mathbf{B}}_{\scriptscriptstyle \parallel}+\beta\vec{\mathbf{B}}_{\scriptscriptstyle \parallel})$  is also a solution of Maxwell equations
- Plane transverse electro-magnetic (TEM) wave have an oscillation frequency  $\omega$  and direction of propagation
- The electric and magnetic fields are perpendicular to each other and to direction of propagation
- Each component of the field oscillates as a sine-wave
- Components of the field and their phases determine wave's polarization
- Any plane wave can be presented as superposition of two waves with linear polarization

$$\vec{\mathbf{E}} = \hat{x} \cdot \mathbf{E}_{x} \cos(kz - \omega t + \varphi_{x}) + \hat{y}\mathbf{E}_{y} \cos(kz - \omega t + \varphi_{y});$$

$$\vec{\mathbf{B}} = \hat{y} \cdot \frac{\mathbf{E}_{x}}{c} \sin(kz - \omega t + \varphi_{x}) - \hat{x} \frac{\mathbf{E}_{y}}{c} \sin(kz - \omega t + \varphi_{y});$$

$$\vec{n} = \hat{z}; \ \lambda = \frac{2\pi}{k} = \frac{2\pi c}{\omega} = \frac{c}{f}$$

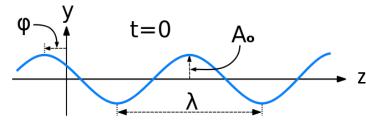

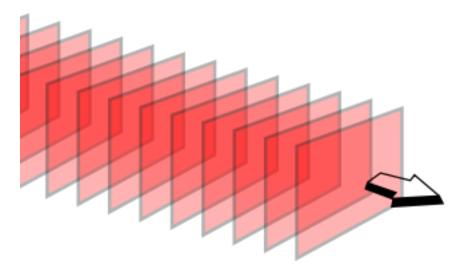

# Linearly polarized and circularly polarized plane TEM waves

Linear

Circular

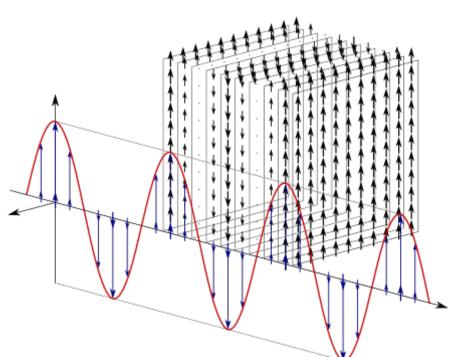

 $\vec{\mathbf{E}} = \hat{x} \cdot \mathbf{E}_{x} \cos(kz - \omega t + \varphi_{x}) + \hat{y} \mathbf{E}_{y} \cos(kz - \omega t + \varphi_{y});$ 

$$\vec{\mathbf{B}} = \hat{\mathbf{y}} \cdot \frac{\mathbf{E}_x}{c} \sin(kz - \omega t + \varphi_x) - \hat{\mathbf{x}} \frac{\mathbf{E}_y}{c} \sin(kz - \omega t + \varphi_y);$$
$$\varphi_y = \varphi_y$$

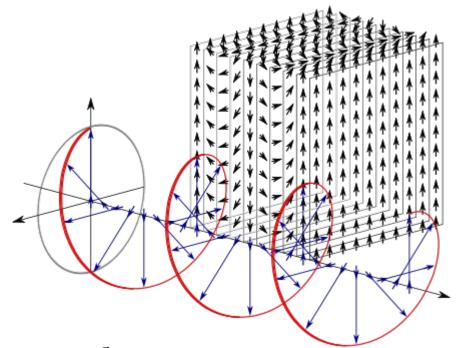

 $\vec{\mathbf{E}} = \hat{x} \cdot \mathbf{E}_x \cos(kz - \omega t + \varphi_x) + \hat{y}\mathbf{E}_y \cos(kz - \omega t + \varphi_y);$ 

$$\vec{\mathbf{B}} = \hat{\mathbf{y}} \cdot \frac{\mathbf{E}_x}{c} \sin(kz - \omega t + \varphi_x) - \hat{\mathbf{x}} \frac{\mathbf{E}_y}{c} \sin(kz - \omega t + \varphi_y);$$

$$\varphi_{y} = \varphi_{y} + \frac{\pi}{2}$$

## EM wave inside a conducting media

- For this course we need to understand what happens when an EM wave interacts with a conducting surface
- Inside the conduction we need to add permittivity and permeability as well its conductivity

$$\vec{\nabla} \cdot \vec{\mathbf{E}} = 0; \qquad \vec{\nabla} \cdot \vec{\mathbf{B}} = 0; \qquad \vec{\mathbf{J}} = \sigma \vec{\mathbf{E}}$$

$$\vec{\nabla} \times \vec{\mathbf{E}} = -\frac{\partial \vec{\mathbf{B}}}{\partial t} \qquad \vec{\nabla} \times \vec{\mathbf{B}} = \mu \left( \varepsilon \frac{\partial \vec{\mathbf{E}}}{\partial t} + \vec{\mathbf{J}} \right);$$

- Equations are just a bit more complicated that in vacuum
- Practical solution is well know for a good conductors when the skin depth is much smaller than the RF wavelength
- And the EM field decays very fast inside the conductor  $\delta = \sqrt{\frac{2}{\delta}}$

Good conductor : 
$$\sigma \gg \varepsilon \omega$$

$$\vec{\mathbf{E}} \cong \vec{\mathbf{E}} e^{-\frac{\vec{n}\vec{r}}{\delta}} \cos\left(\frac{\vec{n}\vec{r}}{\delta} - \omega t\right); \vec{\mathbf{B}} \cong \frac{\mu \sigma \delta}{\sqrt{2}} \vec{\mathbf{E}} e^{-\frac{\vec{n}\vec{r}}{\delta}} \cos\left(\frac{\vec{n}\vec{r}}{\delta} - \omega t - \frac{\pi}{4}\right); \vec{n} \cdot \vec{\mathbf{E}} = 0;$$

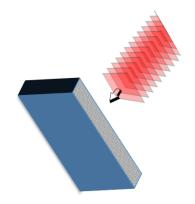

$$\vec{\mathbf{E}} = \vec{\mathbf{E}} e^{i(\vec{k}\vec{r} - \omega t)}; \vec{\mathbf{B}} = \vec{\mathbf{B}} e^{i(\vec{k}\vec{r} - \omega t)}; \quad \vec{k} \cdot \vec{\mathbf{E}} = 0; \vec{k} \cdot \vec{\mathbf{B}} = 0;$$

$$i\vec{k} \times \vec{\mathbf{E}} = i\omega \vec{\mathbf{B}} \qquad i\vec{k} \times \vec{\mathbf{B}} = \mu(-i\omega\varepsilon + \sigma)\vec{\mathbf{E}};$$

$$\Rightarrow \vec{k} \times \vec{k} \times \vec{\mathbf{E}} = -i\omega\mu(-i\omega\varepsilon + \sigma)\vec{\mathbf{E}}$$

$$(\vec{k}^2 - \mu\varepsilon\omega^2)\vec{\mathbf{E}} = \mu i\omega\sigma\vec{\mathbf{E}}; \quad \vec{k} = k\vec{n} \Rightarrow k = \sqrt{\mu\varepsilon\omega^2 + i\mu\omega\sigma}$$

$$k = \pm \frac{\omega}{c} \sqrt{\mu \varepsilon + \frac{i\mu\sigma}{\omega}} = \pm (\alpha + i\beta);$$

$$k \approx \begin{cases} \mu \varepsilon \frac{\omega}{c} - \frac{i\sigma}{2\varepsilon\omega}; \ \varepsilon\omega >> \sigma \\ (1+i) \sqrt{\frac{\mu\sigma\omega}{2}}; \ \sigma >> \omega\varepsilon \end{cases}$$

## Boundary condition for an ideal conductor

 For an ideal conductor, the condition inside the conductor are simple: both AC electric and magnetic fields are zero

$$z > 0; \vec{\mathbf{E}}_c = 0; \vec{\mathbf{B}}_c = 0;$$

$$z = 0; \vec{\mathbf{E}}_{//} = 0; \vec{\mathbf{B}}_{\perp} = 0$$

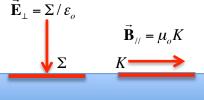

$$\vec{\mathbf{E}}_c = 0; \vec{\mathbf{B}}_c = 0$$

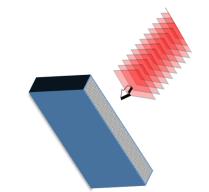

Ideal conductor: 
$$\sigma \to \infty$$

$$\left| \vec{\mathbf{E}}_{\prime\prime} \right| = \frac{\sqrt{2} \left| \vec{\mathbf{B}}_{\prime\prime} \right|}{\mu \sigma \delta} \propto \frac{1}{\sqrt{\sigma}} \left| \vec{\mathbf{B}}_{\prime\prime} \right| \to 0$$

$$i\omega \vec{\mathbf{B}}_{\perp} = (\vec{k} \times \vec{\mathbf{E}}_{\parallel})_{\perp} : \vec{\mathbf{B}}_{\perp} \rightarrow 0$$

An ideal conductor compensates magnetic field parallel to it surface by a surface current and the normal eclectic field by a surface charge

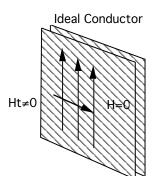

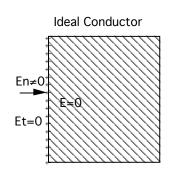

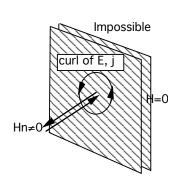

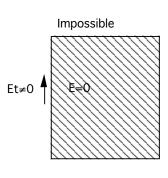

- Simple facts:
  - At the surface of ideal conductor only transverse component of electric field and longitudinal components of the magnetic field are allowed
  - Placing such surface at locations where transverse component of electric field and longitudinal components of the magnetic field are zero would not affect such EM field

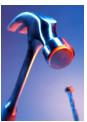

#### Lets' use a plane linearly polarized wave as our building block

- Two plane waves with electric field perpendicular to this page
- Waves are propagating with the angle  $tg\theta = \pm \frac{K_y}{k_x}$

$$\begin{split} \vec{k}_{\pm} &= \pm \hat{x} k_x + \hat{y} k_y + \hat{z} k_z; \, k^2 = k_x^2 + k_y^2 + k_z^2; \vec{k}_{\pm}; \\ \vec{\mathbf{E}}_{+} &= \left( \hat{x} E_x + \hat{y} E_y + \hat{z} E_z \right) \cos(k_x x + k_y y + k_z z - \omega t); \\ \vec{\mathbf{E}}_{-} &= \left( -\hat{x} E_x + \hat{y} E_y + \hat{z} E_z \right) \cos(-k_x x + k_y y + k_z z - \omega t); \end{split}$$

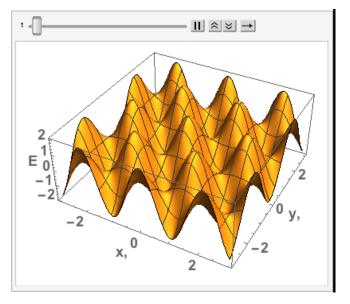

$$\vec{\mathbf{E}}_{\pm} = 2\hat{x}E_x \cdot \sin(k_x x)\cos(k_y y + k_z z - \omega t) + 2\left(\hat{y}E_y + \hat{z}E_z\right)\cos(k_x x)\sin(k_y y + k_z z - \omega t)$$

$$\mathbf{E}_{//} = \hat{y}\mathbf{E}_y + \hat{z}\mathbf{E}_z = 0 \quad when \quad k_x x = \left(N + \frac{1}{2}\right)\pi$$

$$\vec{\mathbf{E}}_{\pm} = k_x E_x + k_y E_y + k_z E_z = 0$$

This is a single condition for three component of the field – it is important!

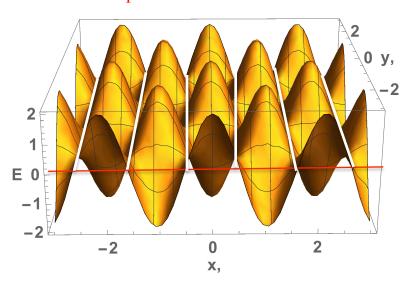

Wave is propagating in x & y directions, but it is standing in y direction — with nodes spaced by  $\Delta x = \frac{\pi}{k}$ , where electric field parallel to x = const is always zero

# Wave around us: linear superposition is an important fact to memorize

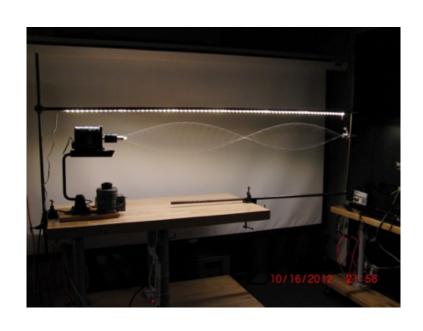

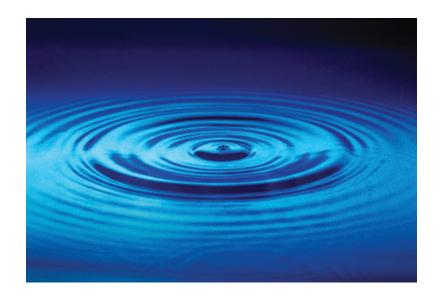

## Standing waves

#### Sting vibrations

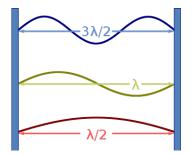

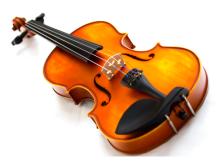

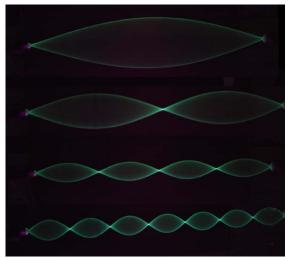

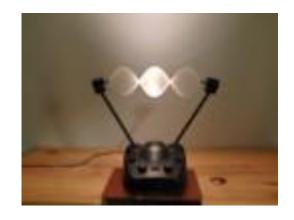

# a=Nλ/2

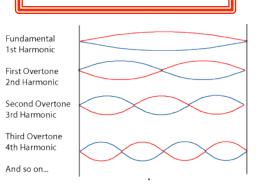

# Acoustic resonators

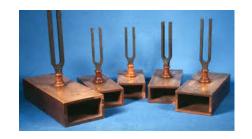

Water waves

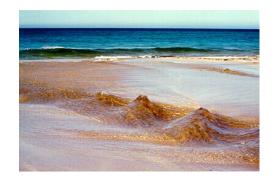

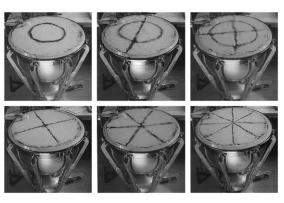

# Thus, we created standing wave in one direction and placing conducting planes at

$$\Delta x = \pm \frac{N}{2} \frac{\pi}{k_{y}}$$

## would not change the wave:

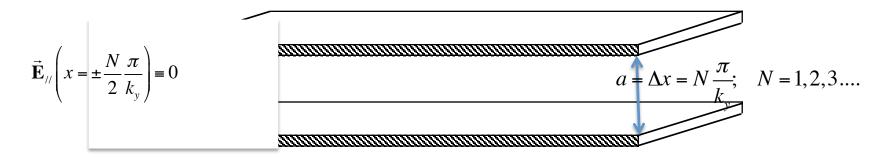

This is not a waveguide, yet!

#### Let's repeat the trick and flip the angle in y-direction

$$\vec{\mathbf{E}}_{\pm\pm} = 2\hat{x}E_x \cdot \sin(k_x x + \varphi_x)\cos(k_y y + \varphi_y + k_z z - \omega t) + 2\left(\hat{y}E_y + \hat{z}E_z\right)\cos(k_x x + \varphi_x)\sin(k_y y + \varphi_y + k_z z - \omega t) + 2\left(\hat{y}E_y + \hat{z}E_z\right)\cos(k_x x + \varphi_x)\sin(k_y y + \varphi_y + k_z z - \omega t) + 2\left(\hat{y}E_y + \hat{z}E_z\right)\cos(k_x x + \varphi_x)\sin(k_y y + \varphi_y + k_z z - \omega t)$$

$$\vec{\mathbf{E}}_{\pm\pm} / 4 = \hat{x}E_x \cdot \sin(k_x x + \varphi_x)\cos(k_y y + \varphi_y)\cos(k_z z - \omega t)$$

$$+ \hat{y}E_y \cdot \cos(k_x x + \varphi_x)\sin(k_y y + \varphi_y)\sin(k_z z - \omega t)$$

$$+ \hat{z}E_z \cdot \cos(k_x x + \varphi_x)\cos(k_y y + \varphi_y)\sin(k_z z - \omega t)$$

Standing waves in x & yTwo types of boundary conditions  $\mathbf{E}_{x} = 0 \& \mathbf{E}_{z} = 0 @ y = 0, b$ 

$$\mathbf{E}_{y} = 0 \& \mathbf{E}_{z} = 0 @ x = 0, a$$

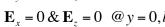

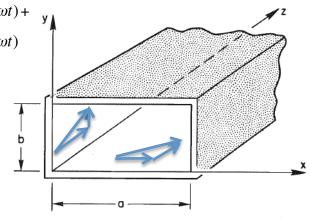

# Standing waves

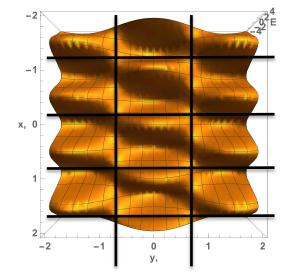

There is a single TEM condition for three component of the fields:

$$k_x E_x + k_y E_y + k_z E_z = 0$$

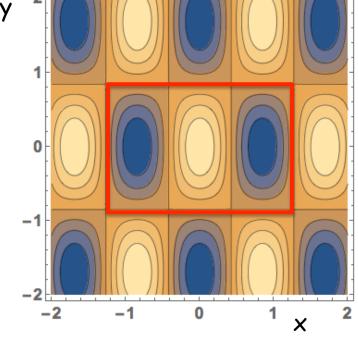

This is a condition for two separate type of modes: they are called TE (transverse electric) and TM (transverse magnetic) with respect to free direction of propagation - z

#### TE (transverse electric) modes

## Let's set $E_z=0 \rightarrow TE$ modes and reduce the condition to a simple

$$k_x E_x = -k_y E_y$$

 $\mathbf{E}_{y} = 0 \quad @ \ x = 0, a \Rightarrow \begin{cases} E_{y} \sin(\varphi_{x}) = 0 \\ E_{y} \sin(k_{x}a + \varphi_{x}) = 0 \end{cases}$ 

 $\mathbf{E}_{x} = 0 @ y = 0, b \implies \begin{cases} E_{x} \sin(\varphi_{y}) = 0 \\ E_{x} \sin(k_{y}b + \varphi_{y}) = 0 \end{cases}$ 

#### Boundary conditions

$$\mathbf{E}_{y} = 0 \quad @ \ x = 0, a$$
 $\mathbf{E}_{x} = 0 \quad @ \ y = 0, b$ 

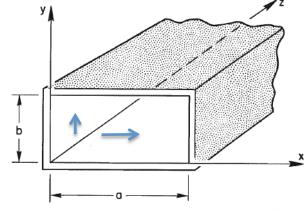

#### For future use we need this

$$k_{\perp} = \sqrt{k_x^2 + k_y^2} = \pi \sqrt{\left(\frac{M}{a}\right)^2 + \left(\frac{N}{b}\right)^2}$$

$$M + N \ge 1; \text{ for } M = 0, 1, 2...; N = 0, 1, 2, ...$$

#### The solutions are

 $k_{x}E_{x} = -k_{y}E_{y}$ 

Note that one of N or M, but not both can be zero!

$$\begin{bmatrix} k_{x} = 0; E_{y} = -\frac{k_{x}}{k_{y}} E_{x} = 0; \varphi_{y} = \frac{\pi}{2}; & k_{y} = N\frac{\pi}{b}; & N = 1, 2, 3 ...; & \vec{\mathbf{E}}_{x} = \hat{x} E_{x} \cdot \sin(k_{y}y) \cos(k_{z}z - \omega t) \\ k_{y} = 0; E_{x} = -\frac{k_{y}}{k_{x}} E_{y} = 0; \varphi_{x} = \frac{\pi}{2}; & k_{x} = M\frac{\pi}{a}; & M = 1, 2, 3 ...; & \vec{\mathbf{E}}_{y} = \hat{x} E_{x} \cdot \sin(k_{x}x) \cos(k_{z}z - \omega t) \\ E_{x} = -\frac{k_{y}}{k_{x}} E_{y}; \varphi_{x} = 0; \varphi_{y} = 0; & k_{y} = N\frac{\pi}{b}; & k_{x} = M\frac{\pi}{a}; & N, M = 1, 2, 3 ...; & \vec{\mathbf{E}}_{y} = E_{y} \cdot \sin(k_{x}x) \cos(k_{y}y) \sin(k_{z}z - \omega t) \\ \vec{\mathbf{E}}_{x} = -\frac{k_{y}}{k_{x}} E_{y}; \varphi_{x} = 0; \varphi_{y} = 0; & k_{y} = N\frac{\pi}{b}; & k_{x} = M\frac{\pi}{a}; & N, M = 1, 2, 3 ...; & \vec{\mathbf{E}}_{x} = -\frac{k_{y}}{k_{x}} E_{y} \cos(k_{x}x) \sin(k_{y}y) \cos(k_{z}z - \omega t) \end{bmatrix}$$

#### TM (transverse magnetic) modes

#### $E_{\tau} \neq 0 \rightarrow TM$ modes condition is

$$\begin{cases}
k_x E_x + k_y E_y = -k_z E_z \\
k_y E_x = k_x E_y
\end{cases}
\Rightarrow
\begin{cases}
E_x = -\frac{k_x k_z}{k_x^2 + k_y^2} E_z \\
E_y = -\frac{k_y k_z}{k_x^2 + k_y^2} E_z
\end{cases}$$

$$E_y = 0 \& E_z = 0 @ x = 0, a \\
E_x = 0 \& E_z = 0 @ y = 0, b$$

Boundary condition for  $E_{\tau}$  automatically satisfy those to transverse components

$$\mathbf{E}_{z} = 0 \quad @ \ x = 0, a \Rightarrow \left\{ \begin{array}{c} E_{z} \sin(\varphi_{x}) = 0 \\ E_{z} \sin(k_{x} a + \varphi_{x}) = 0 \end{array} \right\}$$

$$\left\{ \begin{array}{c} E_{z} \sin(\varphi_{y}) = 0 \\ E_{z} \sin(\varphi_{y}) = 0 \end{array} \right\}$$

#### Boundary conditions

$$\mathbf{E}_{y} = 0 \& \mathbf{E}_{z} = 0 @ x = 0, a$$

$$\mathbf{E}_x = 0 \& \mathbf{E}_z = 0 @ y = 0, l$$

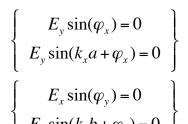

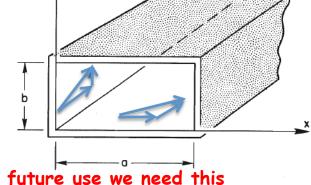

#### For future use we need this

$$\mathbf{E}_{z} = 0 @ x = 0, a \Rightarrow \begin{cases} E_{z} \sin(\varphi_{x}) = 0 \\ E_{z} \sin(k_{x}a + \varphi_{x}) = 0 \end{cases}$$

$$\mathbf{E}_{z} = 0 @ y = 0, b \Rightarrow \begin{cases} E_{z} \sin(\varphi_{y}) = 0 \\ E_{z} \sin(k_{y}b + \varphi_{y}) = 0 \end{cases}$$

$$\mathbf{E}_{z} = 0 @ y = 0, b \Rightarrow \begin{cases} E_{z} \sin(\varphi_{y}) = 0 \\ E_{z} \sin(k_{y}b + \varphi_{y}) = 0 \end{cases}$$

$$\mathbf{E}_{z} \sin(k_{y}b + \varphi_{y}) = 0 \end{cases}$$

$$\mathbf{E}_{z} \sin(k_{y}b + \varphi_{y}) = 0 \end{cases}$$

$$\mathbf{E}_{z} \sin(k_{y}b + \varphi_{y}) = 0 \end{cases}$$

$$\mathbf{E}_{z} \sin(k_{y}b + \varphi_{y}) = 0 \end{cases}$$

$$\mathbf{E}_{z} \sin(k_{y}b + \varphi_{y}) = 0 \end{cases}$$

$$\mathbf{E}_{z} \sin(k_{y}b + \varphi_{y}) = 0 \end{cases}$$

$$\mathbf{E}_{z} \sin(k_{y}b + \varphi_{y}) = 0 \end{cases}$$

$$\mathbf{E}_{z} \sin(k_{y}b + \varphi_{y}) = 0 \end{cases}$$

#### The solutions are

Note that NONE of N or M can be zero!

$$\begin{bmatrix} \mathbf{E}_z = E_z \cdot \sin(k_x x) \sin(k_y y) \sin(k_z z - \omega t) \\ \mathbf{E}_x = -\frac{k_x k_z}{k_x^2 + k_y^2} E_z \cos(k_x x) \sin(k_y y) \cos(k_z z - \omega t) \\ \mathbf{E}_y = -\frac{k_y k_z}{k_x^2 + k_y^2} E_z \sin(k_x x) \cos(k_y y) \cos(k_z z - \omega t) \end{bmatrix}$$

### We constructed all modes in rectangular waveguide When can they propagate?

Wave equations impose on us the key ratio

$$\vec{k}^2 = k_x^2 + k_y^2 + k_z^2 = \frac{\omega^2}{c^2}$$

Which we can rewrite as

$$k_z = \sqrt{\frac{\omega^2}{c^2} - k_x^2 - k_y^2}$$

$$\cos(k_z z) = \operatorname{Re}\left(e^{ik_z z}\right) = \begin{cases} \cos\left(z\sqrt{\frac{\omega^2}{c^2} - k_x^2 - k_y^2}\right); \omega > \omega_c \\ \exp\left(-z\sqrt{k_x^2 + k_y^2 - \frac{\omega^2}{c^2}}\right); \omega < \omega_c \end{cases}$$

$$\omega_c = c\sqrt{k_x^2 + k_y^2}$$

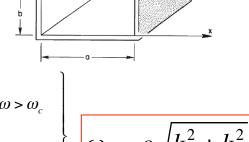

where  $\omega_c = c\sqrt{k_x^2 + k_y^2}$  is the cut-off frequency of a waveguide

It means that modes in waveguides have lowest frequency which can propagate. At frequencies below the cut-off, the wave would exponentially decay into the waveguide (an evanescent wave)

#### In rectangular waveguide

#### TE modes

$$M + N \ge 1$$
; for  $M = 0,1,2...$ ;  $N = 0,1,2,...$ 

TM modes - lowest cut-off frequency is higher than for TE

$$M = 1, 2...; N = 1, 2,...$$

Any mode: 
$$\begin{cases} k_x = M \frac{\pi}{a}; k_y = N \frac{\pi}{b} \Rightarrow \\ \omega_c = \pi c \sqrt{\left(\frac{M}{a}\right)^2 + \left(\frac{N}{b}\right)^2} \end{cases} \Rightarrow \lambda_c = \frac{2\pi c}{\omega} = \frac{2}{\sqrt{\left(\frac{M}{a}\right)^2 + \left(\frac{N}{b}\right)^2}}$$

#### Lowest cut-off frequency if for

If a>b, TE10 
$$\omega_c = \frac{\pi c}{a} \Rightarrow \lambda_c = 2a$$

If b>a 
$$\omega_c = \frac{\pi c}{b} \Rightarrow \lambda_c = 2b$$

# Modes in rectangular waveguide

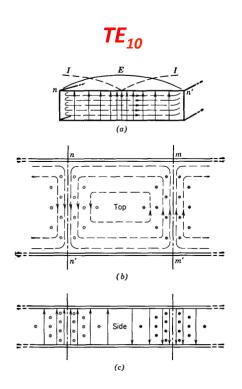

Approximate field distributions in rectangular wave guides for the  $TE_{1.0}$  mode. In (a), the solid arrows are the electric field and the broken arrows are the magnetic field, looking into the wave guide at transverse section  $n-n^r$ .

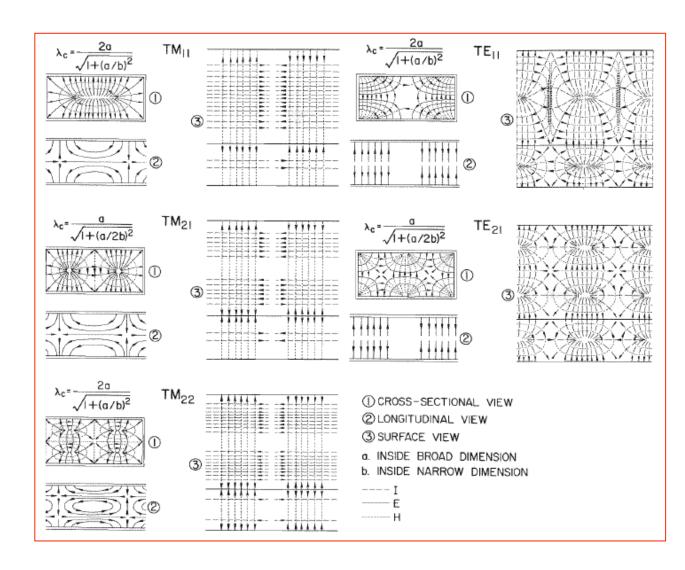

# Modes in circular waveguide (just a bit more math...)

$$TM: \vec{\mathbf{E}}_{\perp} = -\vec{\nabla}_{t} \psi$$
$$TE: \vec{\mathbf{B}}_{\perp} = \vec{\nabla}_{t} \psi$$

#### Lowest cut-off frequency is

$$\omega_{cut-of\,TE11} = \frac{1.8412c}{a}$$

$$\psi = E_o J_m(\kappa_m r) e^{im\varphi} \begin{cases} \sin(kz - \omega t) \\ \cos(kz - \omega t) \end{cases};$$

$$TM: J_m(\kappa_m a) = 0; \kappa_{mn} = x_n / a; J_m(x_n) = 0;$$

$$TE: J'_m(\kappa_m a) = 0; \kappa_{mn} = y_n / a; J'_m(y_n) = 0.$$

$$\omega_{cut-ofTM01} = \frac{2.405c}{a} \qquad \omega_{cut-offTE01} = \frac{3.832c}{a}$$

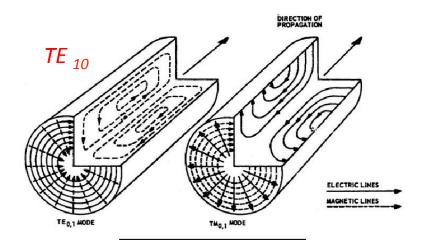

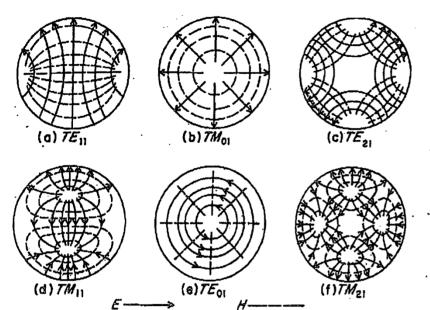

# Optical analogy?

- While waveguide modes have some similarities with optical modes, it only holds for optical fibers
- Free-space optical modes (Gauss-Hermite or Gauss-Laguerre) are "creation of diffraction" and to see similar structures at RF frequencies with wavelength ~ 1 meter you need a lot of FREE space, not a waveguide

#### Modes in an optical fiber

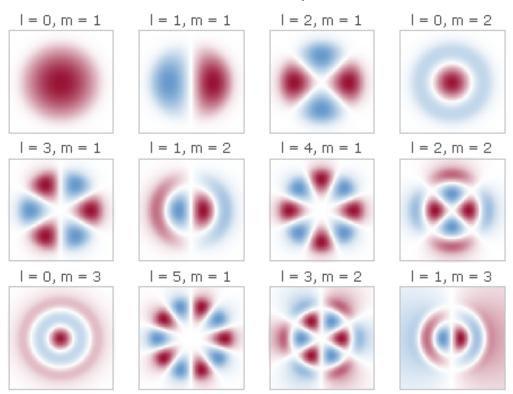

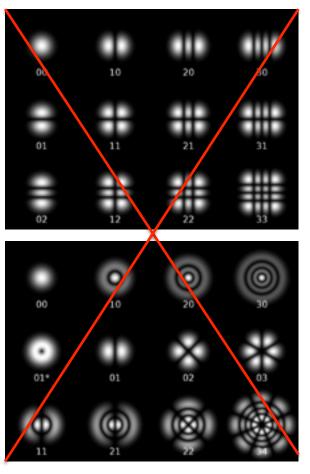

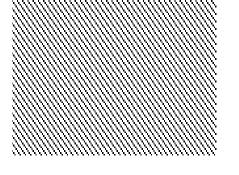

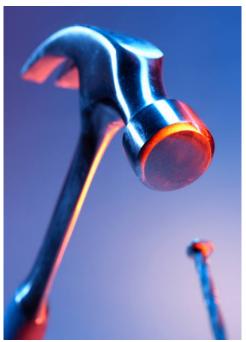

#### Wave Guides

- Waveguides are used to transfer RF power
- The have many modes divided in two main types: TE (electric field is perpendicular to z-axis) and TM (magnetic field is perpendicular to z-axis)
- Modes frequently called  $TE_{nm}$  and  $TM_{nm}$  , depicting the number of the nodes
- Each mode has a cut-off frequency
  - EM waves with frequency above the cut-off can propagate along the waveguide (z-axis)
  - EM waves with frequency below the cut-off exponentially decay along z-axis. This
    fact (as we will se later) can be used to trap EM field inside a cavity while allowing
    electron beam to propagate through it!
- Depending on the waveguide geometry, the lowest cut-off frequency corresponds to a specific mode
- For the traditionally used rectangular  $(a \times b, a \times b)$  and circular (with radius a) the lowest cut-off frequencies are listed below.
- For the same cut-off frequency, the diameter of the circular waveguide is larger that width of the rectangular waveguide
- This is one of the reasons that rectangular waveguides are most practical. The same true for the TE10 mode.

#### Rectangular

$$\omega_{cut-off\ TE10} = \frac{\pi c}{a} \Rightarrow \lambda_{cr} = 2a$$

#### Circular

$$\omega_{cut-of\,TE11} = \frac{1.8412c}{a}; \quad \lambda_{cr} \approx 3.41a$$

# Building a rectangular cavity

- We just one step from constructing a rectangular cavity
- Since we are constructing it for accelerating electrons which are moving along z-axis, we will need to use an TM mode which has non-zero electric field along z-axis

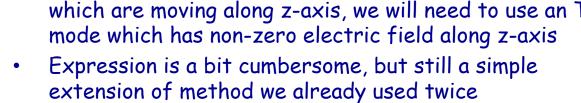

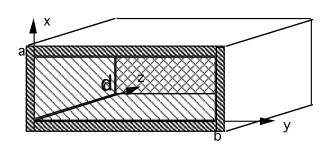

$$\begin{aligned} \mathbf{E}_z &= -E_z \cdot \sin(k_x x) \sin(k_y y) \left\{ \sin(k_z z - \omega t + \varphi) - \sin(k_z z + \omega t + \varphi) \right\} / 2 = E_z \cdot \sin(k_x x) \sin(k_y y) \sin(k_z z + \varphi) \sin(\omega t) \\ \mathbf{E}_x &= \frac{k_x k_z}{k_x^2 + k_y^2} E_z \cos(k_x x) \sin(k_y y) \left\{ \cos(k_z z - \omega t + \varphi) + \cos(k_z z + \omega t + \varphi) \right\} / 2 = -\frac{k_x k_z}{k_x^2 + k_y^2} E_z \cos(k_x x) \sin(k_y y) \cos(k_z z + \varphi) \cos(\omega t) \\ \mathbf{E}_y &= \frac{k_y k_z}{k_x^2 + k_y^2} E_z \sin(k_x x) \cos(k_y y) \left\{ \cos(k_z z - \omega t + \varphi) + \cos(k_z z + \omega t + \varphi) \right\} / 2 = -\frac{k_y k_z}{k_x^2 + k_y^2} E_z \sin(k_x x) \cos(k_y y) \cos(k_z z + \varphi) \cos(\omega t) \end{aligned}$$

Solution is straight forward and in addition to the solution for boundary conditions give use the resonant frequency of the  $TM_{MNK}$  mode

$$k_z = K \frac{\pi}{d}; K = 0, 1, 2...$$

$$k_z = K \frac{\pi}{d}; K = 0, 1, 2...$$

$$\omega_{res} = c \sqrt{\left(\frac{M}{a}\right)^2 + \left(\frac{N}{b}\right)^2 + \left(\frac{K}{d}\right)^2}$$

- Since we are interested in the fastest way if acceleration, K=0 gives us the best case scenario constant amplitude of the accelerating field
- It also turns transverse components of the electric field into zero! since  $||k_z|| = 0$
- Let also select a=b and M=N=1

$$\omega = \sqrt{2} \frac{c}{a}$$

# Matchbox cavity a=b

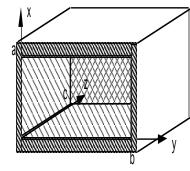

$$\mathbf{E}_{z} = E_{z} \cdot \cos\left(\pi \frac{x}{a}\right) \cos\left(\pi \frac{y}{a}\right) \sin(\omega t);$$

EM Energy

$$E = \int \left( \varepsilon_o \frac{\vec{\mathbf{E}}^2}{2} + \frac{\vec{\mathbf{B}}^2}{2\mu_o} \right) dV = \frac{\varepsilon_o}{2} \int \left( \vec{\mathbf{E}}^2 + c^2 \vec{\mathbf{B}}^2 \right) dV = \varepsilon_o E_z^2 \cdot \frac{a^2 d}{8}$$

$$\mathbf{B}_{x} = \frac{1}{\sqrt{2}c} E_{z} \cdot \cos\left(\pi \frac{x}{a}\right) \sin\left(\pi \frac{y}{a}\right) \cos(\omega t)$$

$$\mathbf{B}_{y} = \frac{1}{\sqrt{2}c} E_{z} \sin\left(\pi \frac{x}{a}\right) \cos\left(\pi \frac{y}{a}\right) \cos(\omega t)$$

Oscillates between electric field magnetic field

$$E_E = \int \vec{\mathbf{E}}^2 dV = \frac{E_z^2 a^2 d}{4} \sin^2(\omega t)$$
$$E_M = c^2 \int \vec{\mathbf{B}}^2 dV = \frac{E_z^2 a^2 d}{4} \cos^2(\omega t)$$

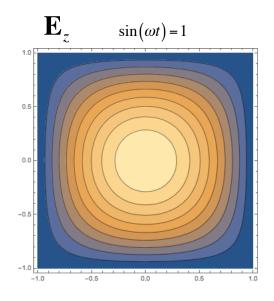

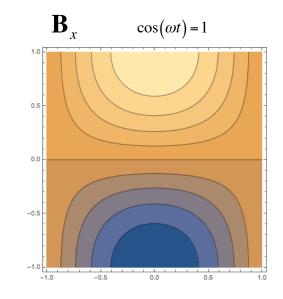

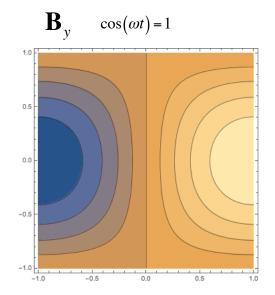

# Pillbox Cavity

- Similarly to a previous exercise, we need to pick TM mode to have non-zero  ${\cal E}_z$  component
- We also select TEM01 waveguide mode and  $k_z$ =0

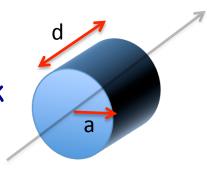

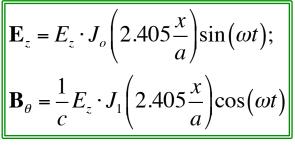

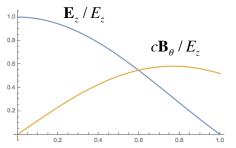

EM energy oscillates
between electric field
magnetic field:
Peaking at the same value:
total energy

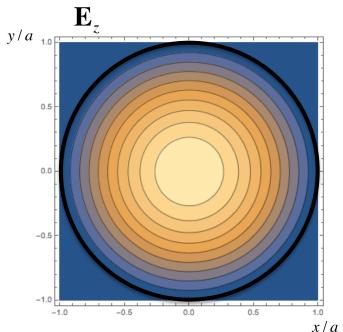

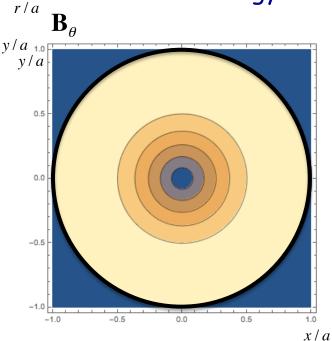

# Arbitrary Shape Cavity

- Each closed cavity has countable, but infinite number of modes
  - We will discuss openings soon...
- Each mode has its own resonant frequency the EM field having this structure oscillates with this frequency - it can not oscillate at any other frequency
- The energy is bouncing back and forth between the electric and magnetic fields
- It possible to show that average energy stored in magnetic and electric fields are equal

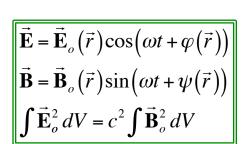

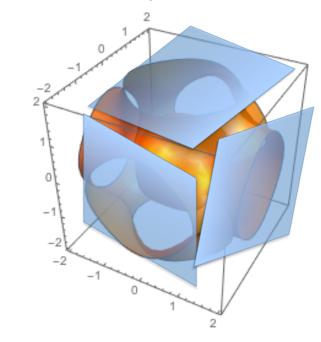

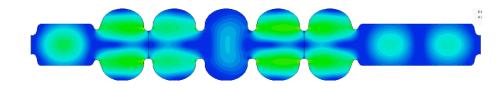

 Each mode has full analogy with a resonant LC circuit or a mechanical oscillator: energy stored in electric field can be compared to potential energy, and energy stored in magnetic filed - to kinetic energy EM Cavity

$$\vec{\mathbf{E}} = \vec{\mathbf{E}}_{o}(\vec{r})\cos(\omega t + \varphi(\vec{r}))$$

$$\vec{\mathbf{B}} = \vec{\mathbf{B}}_{o}(\vec{r})\sin(\omega t + \psi(\vec{r}))$$

$$\int \vec{\mathbf{E}}_{o}^{2} dV = \int \vec{\mathbf{B}}_{o}^{2} dV \ (\cdot c^{2} \text{ for SI})$$

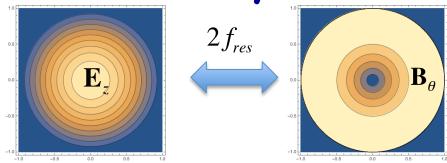

- Each mode has full analogy with a resonant LC circuit or a mechanical oscillator: energy stored in electric field can be compared to potential energy, and energy stored in magnetic filed to kinetic energy
- Typical energy stored in 5 cell, 700 MHz SRF cavity operating at 20 MV/m is  $\sim 500 \, \mathrm{J}$
- What much more impressive is the intra-cavity power of about 2,000 GW!

$$E_{M} = \frac{LI^{2}}{2}; E_{E} = \frac{Q^{2}}{2C}; \omega_{o} = \frac{1}{\sqrt{LC}}$$

$$V_{C}$$

$$L \geqslant R \qquad C$$

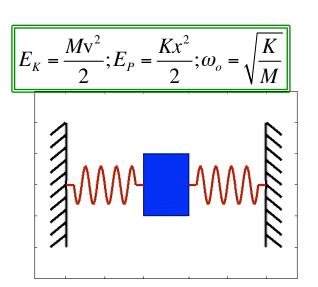

## Single cell SRF Cavity

The shape and the size of the cavity determines the resonant frequency for the fundamental mode  $\omega_o$ 

Modes other than fundamental mode are called highorder modes -HOMs

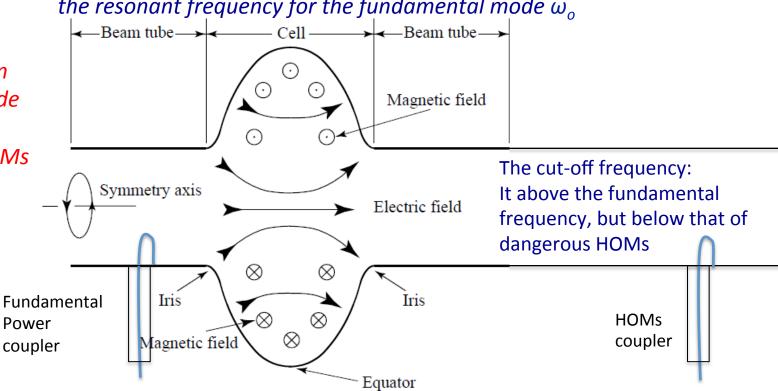

- Fundamental (eigen) mode is trapped inside the cavity and decays exponentially inside the pipe (waveguide with  $\omega_c > \omega_o$ )
- Fundamental power coupler delivers the power from RF transmitter at resonant (eigen) frequency  $f_o = \omega_o/2\pi$  and excites the EM field in the cavity
- HOM couplers are usually used to suppress undesirable fields on the cavity by damping them/
  They are usually placed where fundamental frequency fields are very low but HOMs are
  strong. In this case strong damping of HOM preserves high Q-factor (to be discussed next) at
  the fundamental frequency

# Typical field diagrams

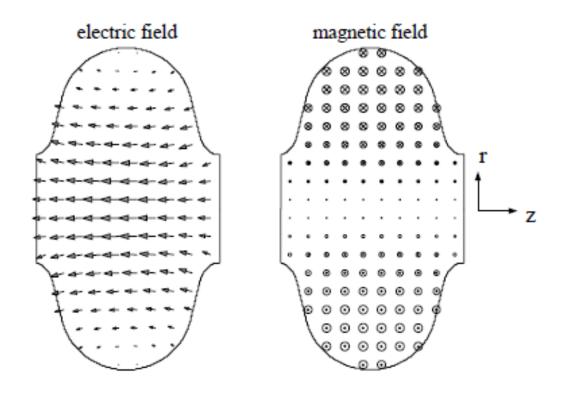

## RF cavities come in many shapes, forms

#### What these mean?

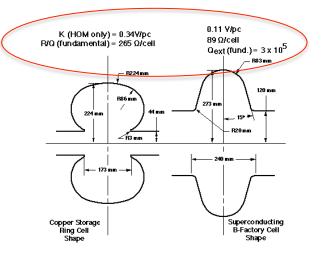

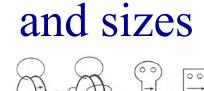

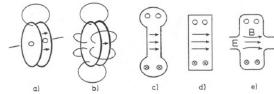

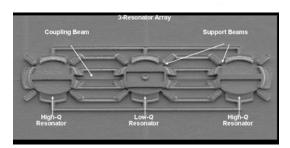

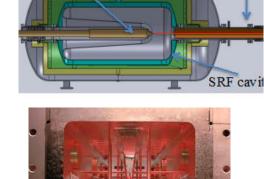

**FPC** 

ode stock

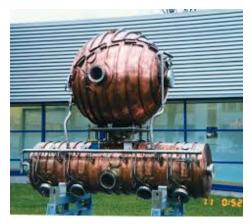

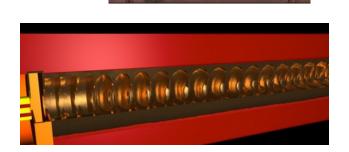

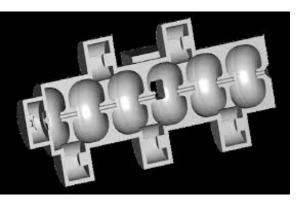

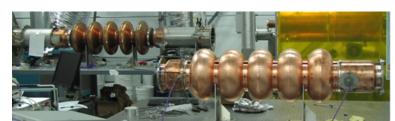

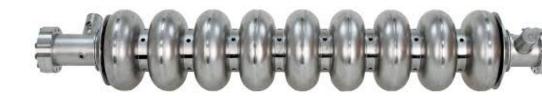

## Acceleration inside RF cavity

- Let's consider a pillbox cavity terminated by a vacuum pipe for particles to pass
- Let's also consider a charge particle passing on the axis of the cavity the cavity with constant velocity

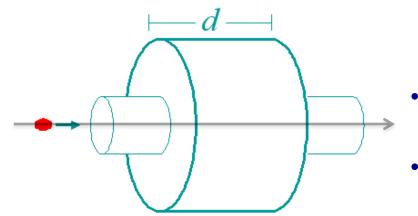

• Electric field on the axis is

$$\mathbf{E}_{\mathbf{z}}(z,t) = \mathbf{E}_{\mathbf{o}}(z)\cos(\omega_0 t + \varphi)$$

- Specific form of  $E_o(z)$  depends on the cavity design
- Energy change of the particle with charge q passing through the cavity is:

$$\Delta E = q \int_{-\infty}^{\infty} \mathbf{E}_{o}(z) \cos(\omega_{0}t + \varphi) dz$$

$$t = \frac{z}{v} \Rightarrow \Delta E = q \int_{-\infty}^{\infty} \mathbf{E}_{o}(z) \cos(\omega_{0}\frac{z}{v} + \varphi) dz$$

$$\Delta E = q V_{RF} \cos(\varphi + \varphi_{o})$$

$$V_{RF} = \sqrt{V_s^2 + V_c^2}; \tan(\varphi_o) = \frac{V_c}{V_s}; \quad V_c = \int_{-\infty}^{\infty} \mathbf{E_o}(z) \cos(\omega_0 \frac{z}{v}) dz; \quad V_s = \int_{-\infty}^{\infty} \mathbf{E_o}(z) \sin(\omega_0 \frac{z}{v}) dz$$

## Acceleration inside RF cavity (cont..)

Now let's consider a pillbox cavity where  $E_z$  field is constant and extends from -d/2 to +d/2. Field decays very fact in the pipe

$$\mathbf{E_{o}}(z) = \begin{cases} \mathbf{E_{o}}, |z| \leq d/2 \\ 0, |z| > d/2 \end{cases}$$

$$V_{c} = \mathbf{E_{o}} \int_{-d/2}^{d/2} \sin\left(\omega_{0} \frac{z}{v}\right) dz = 0$$

$$V_{c} = \mathbf{E_{o}} \int_{-d/2}^{d/2} \cos\left(\omega_{0} \frac{z}{v}\right) dz = \mathbf{E_{o}} \frac{2v}{\omega_{0}} \cdot \sin\frac{\omega_{0}d}{2v} \Rightarrow V_{c} = \mathbf{E_{o}}d \cdot \frac{\sin X_{t}}{X_{t}}; X_{t} = \frac{\omega_{0}d}{2v}$$

$$V_{RF} = |V_{c}|; \tan\left(\varphi_{o}\right) = 0;$$
Thus, the accelerating voltage differs from the ideal  $E_{o}d$  by the transit time factor

$$V_s = \mathbf{E_o} \int_{-d/2}^{d/2} \sin\left(\omega_0 \frac{z}{v}\right) dz = 0$$

$$V_c = \mathbf{E_o} \int_{-d/2}^{d/2} \cos\left(\omega_0 \frac{z}{v}\right) dz = \mathbf{E_o} \frac{2v}{\omega_0} \cdot \sin\frac{\omega_0 d}{2v} \Rightarrow V_c = \mathbf{E_o} d \cdot \frac{\sin X_t}{X_t}; X_t = \frac{\omega_0 d}{2v}$$

$$V_{RF} = |V_c|; \tan(\varphi_o) = 0;$$

Thus, the accelerating voltage differs from the ideal  $E_o d$  by the transit time factor

$$\frac{V_{RF}}{\mathbf{E_o}d} = FF_t = \left| \frac{\sin X_t}{X_t} \right|; X_t = \frac{\omega_0 d}{2\mathbf{v}}$$

Thus making cavity longer than the distance particle passed during  $\frac{1}{2}$  of the RF period makes no sense  $(X = \pi/2)$ 

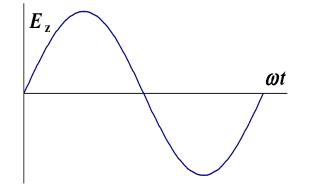

 $\Delta E = qV_{RF} \cdot \cos \varphi_{o}; \varphi_{o} = \omega t$ 

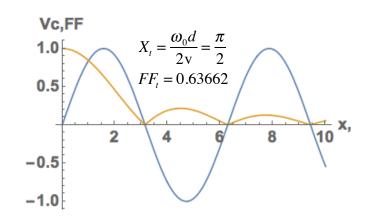

## What are $\beta = x$ cavities

- For heavy particles like protons, it takes a lot of RF cavities to accelerate to velocity comparable to speed of the light
- Hence, there are so called low- $\beta$  cavities designed for slow particles
- You will see in literature  $\beta$ =0.1,  $\beta$ =0.5... cavities it means that they are designed. For particle traveling nearly speed of light cavities called  $\beta$ =1.

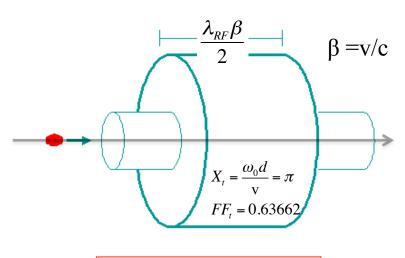

$$\Delta E = qV_{RF} \cdot \cos \varphi_o; \varphi_o = \omega t$$

$$\beta = 1 \text{ Pillbox}$$

$$\frac{\omega_0 d}{c} = \pi$$

$$FF_t (\beta = 1) = 0.6366$$

$$FF_t (\beta = 0.8) = 0.4705$$

$$FF_t (\beta = 0.5) = 0$$

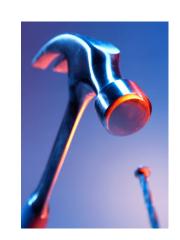

## Multi-cell cavities

We learned so far that single cell RF cavity has limited accelerating voltage

$$Max(V_{RF}) = \frac{\mathbf{E}_{o}\lambda_{RF}}{\pi}$$

- To gain more energy we can either use more individual cells or use multi-cell cavities
- The first path, while feasible, is expensive (each cavity would need individual transmitter, waveguide, controls, etc.) and less effective the average accelerating gradient (energy gain per meter of real estate) would be low
- Thus, where the acceleration gradient is important, the accelerator community uses multi-cell cavities

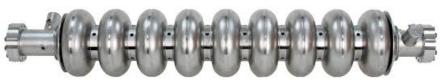

9-cell Tesla design

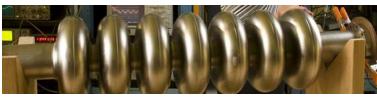

7-cell

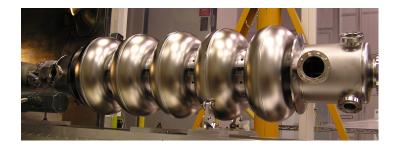

5-cell

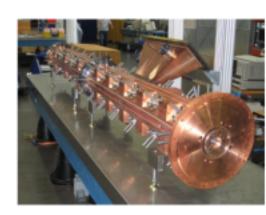

# 5-cell linac

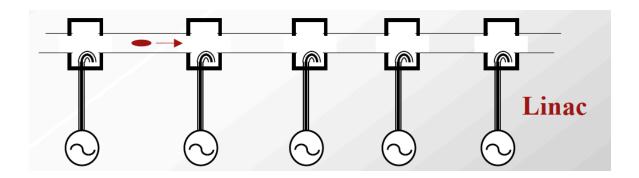

OR

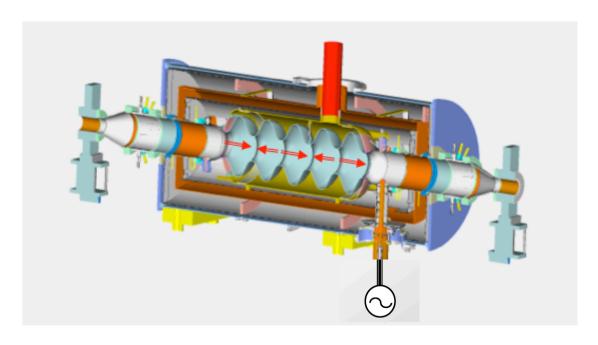

## Why multi-cell cavities?

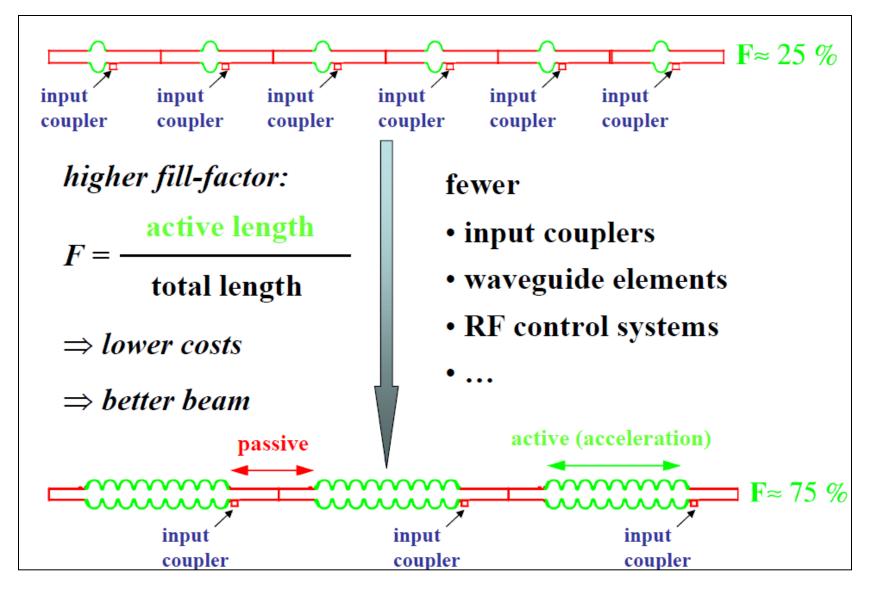

## Multi-cell cavities (cont.)

- Cavity consisting of n-cell is similar to N-coupled linear oscillators or resonant contours
- They all have nearly identical frequencies, but coupling splits then in n modes

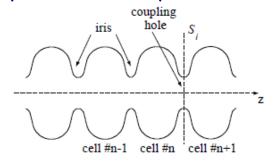

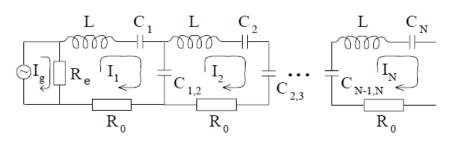

ullet The width of the pass-band (frequencies of various coupled modes) is determined by the strength of the cell-to-cell coupling k and the frequency of the n-th mode can be calculated from the dispersion formula

$$\left(\frac{f_n}{f_0}\right)^2 = 1 + 2k \left[1 - \cos\left(\frac{n\pi}{N}\right)\right]$$

where N is the number of cells,  $n = 1 \dots N$  is the mode number.

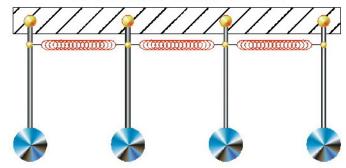

# Two couple oscillators: 0-mode and $\pi$ -mode

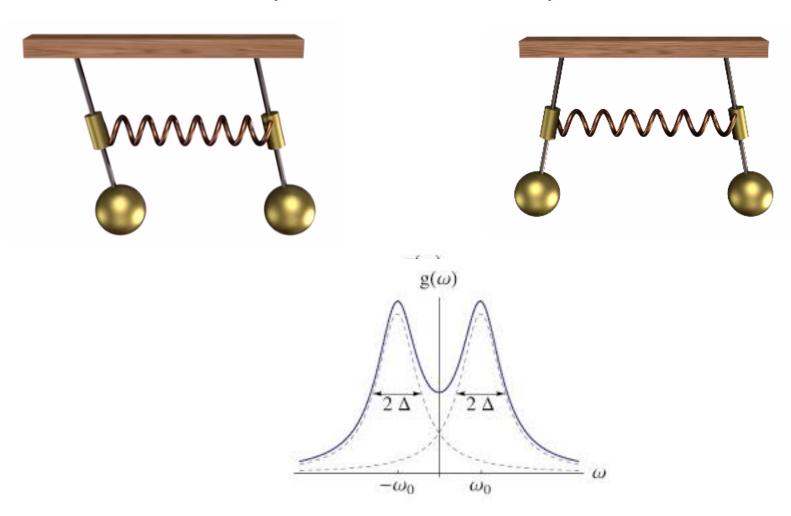

## Multi-cell cavities (cont.)

- Several cells can be connected together to form a multi-cell cavity
- Coupling of TM<sub>010</sub> modes of the individual cells via the iris causes them to split
- O-mode does not give any advantages all cavities have the same direction of the field...
- $\pi$ -mode is of special interest for us:
  - electric field has opposite directions on neighboring cells
  - particle passes through accelerating voltage in a cell in half of RF period
  - when particle crosses to the next cell it sees again accelerating voltage

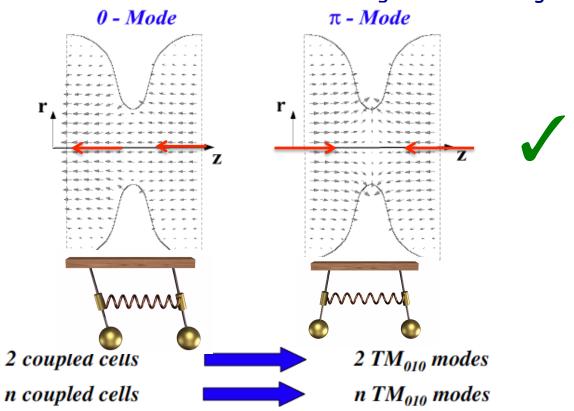

# Multi-cell cavities - coupling

- Even though calculating coupling between the cavities is straight forwards, in practice is done using EM cavity codes
- For us is important to know that larger iris provides for stronger coupling and better uniformity of the field
- But increasing the iris reduces the electric field on axis (shunt impedance) and reduces accelerating gradient of such accelerator - hence, there is a compromise

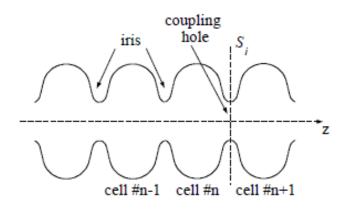

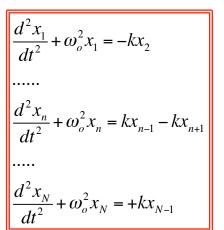

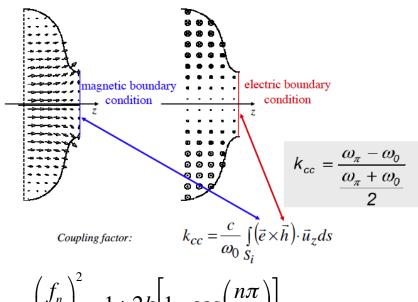

$$\left(\frac{f_n}{f_0}\right)^2 = 1 + 2k \left[1 - \cos\left(\frac{n\pi}{N}\right)\right]$$

where N is the number of cells,  $n = 1 \dots N$  is the mode number.

## Multi-cell cavity modes

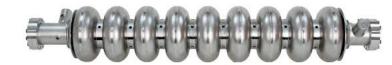

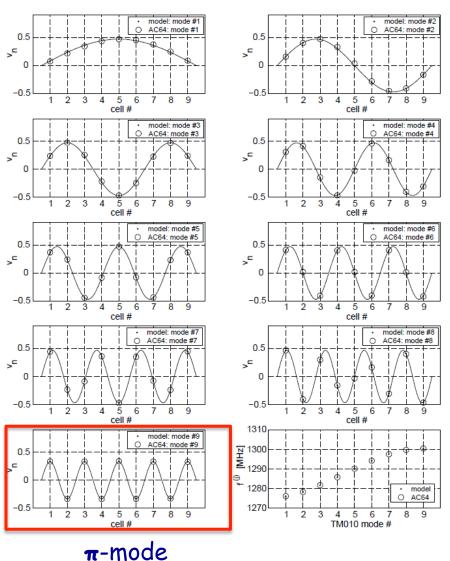

- Simulated eigen-modes amplitudes and eigenfrequencies in a 9-cell TESLA cavity, compared to the measured values
- A longer cavity with more cells has more modes in the same frequency range. The number of cells is typically a result of optimization for specific goal.
- The accelerating mode for super-conducting RF cavities is usually the  $\pi$ -mode e.g. at the highest frequency for electrically coupled structures.
- The same considerations are true for HOMs: each HOMs in individual cell would split into N modes

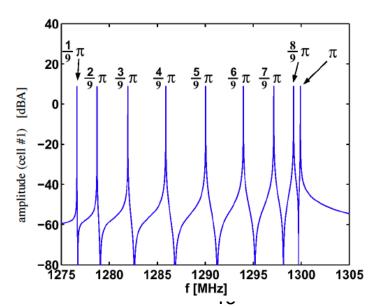

#### How multi-cell RF linac works?

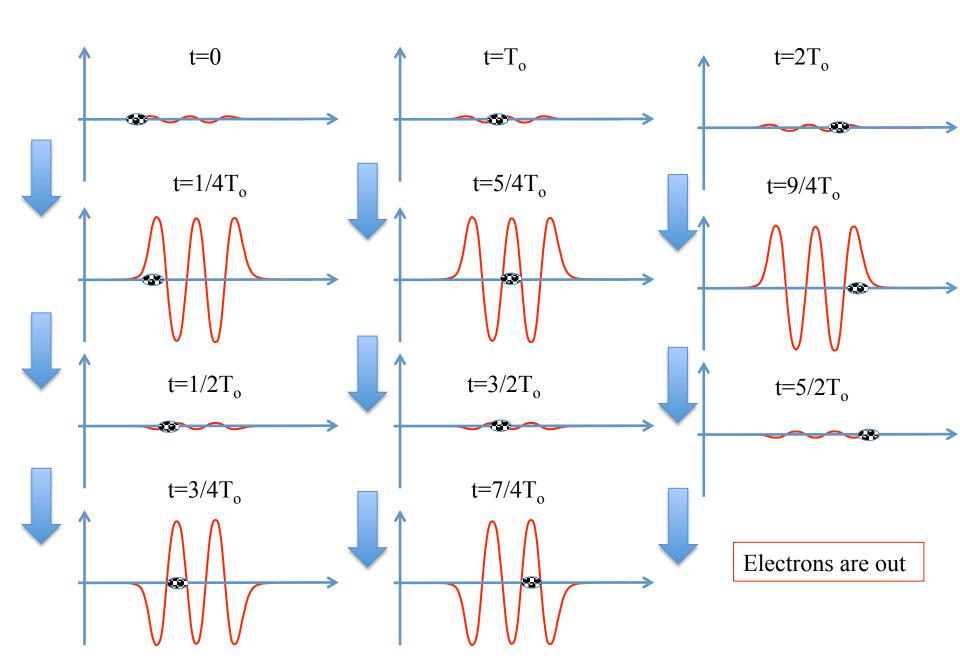

# Realistic RF cavity (linac) Figures of merit

- Final conductivity of the surfaces
  - Approximation of the boundary conditions
  - Surface impedance, losses in the surface
- Main RF cavity characteristics
  - Accelerating voltage, peak electric and magnetic field
    - Q factor: internal, external, total
    - Geometrical factor, G
    - Shunt impedance  $R_{sh}$ ,  $R_{sh}/Q$
    - Coupling coefficient, ONE MORE β!

This part is usually related to more "engineering" factors measured in ohms, watts, etc.... – hence, for a change, we are using SI system...

Again, the main idea of this course: you are learning accelerator lingo and basis behind it

#### Typical SRF Cell fields (simulated using an EM code)

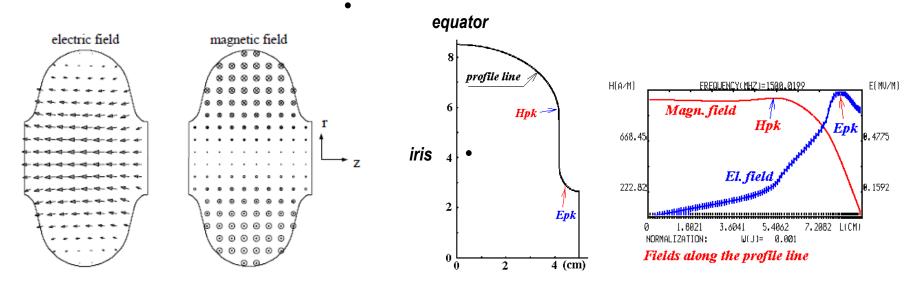

- Important for the cavity performance are the ratios of the peak surface fields to the accelerating field. Peak surface electric field is responsible for field emission; typically for real cavities  $E_{pk}/E_{acc} = 2...2.6$ , as compared to 1.6 for a pillbox cavity.
- Peak surface magnetic field has fundamental limit (critical field for SRF cavities will discuss at next lecture); surface magnetic field is also responsible for wall current losses; typical values for real cavities  $H_{pk}/E_{acc} = 40...50$  Oe/MV/m, compare this to 30.5 for the pillbox
- In SGS system 1**Oe** -> 1 **Gs**; /MV/m is 33.3 Gs, hence ratio  $H_{pk}/E_{acc}$  is dimensionless and is close to unity: 0.92 for a pilbox cavity, 1.2 1.5 for elliptical cavities.
- Tangential magnetic field on the surface induces Ohmic losses and affect Q-factor

#### Boundary condition for an ideal conductor

 For an ideal conductor, the condition inside the conductor are simple: both AC electric and magnetic fields are zero

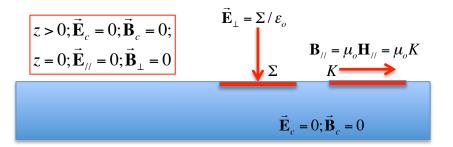

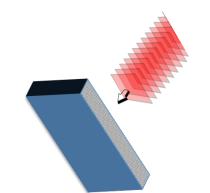

Ideal conductor: 
$$\sigma \to \infty$$

$$\left| \vec{\mathbf{E}}_{II} \right| = \frac{\sqrt{2} \left| \vec{\mathbf{B}}_{II} \right|}{\mu \sigma \delta} \propto \frac{1}{\sqrt{\sigma}} \left| \vec{\mathbf{B}}_{II} \right| \to 0$$

$$i\omega \vec{\mathbf{B}}_{\perp} = (\vec{k} \times \vec{\mathbf{E}}_{\parallel})_{\perp} : \vec{\mathbf{B}}_{\perp} \rightarrow 0$$

- Good cavities are build using very good conductors (including super-conductors)
- Hence, the electric field component parallel to the surface is very small (nearly zero "not allowed") while the magnetic field component parallel to the surface is not limited and in fact is given by the mode structure  $\mathbf{B}_{II} = \mu_o \mathbf{H}_{II}$
- This parallel component of the field is compensated by the surface current, which naturally causes dissipation in real conductor

### Real: the conducting surface

- As input we have
- Inside the conductor the EM decays with typical length called skin depth

$$\vec{\mathbf{E}}_{//} \cong \operatorname{Re} \mathbf{E}_{o} e^{-\frac{\vec{n}\vec{r}}{\delta}} e^{i\left(\frac{\vec{n}\vec{r}}{\delta} - \omega t\right)}; \mathbf{H}_{//} \cong \sigma \delta \operatorname{Re} \frac{\mathbf{E}_{o}}{1 + i} e^{-\frac{\vec{n}\vec{r}}{\delta}} e^{i\left(\frac{\vec{n}\vec{r}}{\delta} - \omega t\right)}; \vec{n} \cdot \vec{\mathbf{E}} = 0;$$

· The current density is

$$J \simeq \frac{\sqrt{2}}{\delta} |\vec{\mathbf{H}}_{II}| e^{-\frac{\vec{n}\vec{r}}{\delta}} \cos\left(\frac{\vec{n}\vec{r}}{\delta} - \omega t\right)$$

$$K = \int J \, d\zeta \cong \vec{\mathbf{H}}_{//}$$

And Ohmic losses per unit area

$$\frac{P_{loss}}{A} = \int \frac{\left\langle J^{2}(\xi) \right\rangle_{t}}{\sigma} d\xi \cong \frac{1}{2\delta\sigma} \left| \vec{\mathbf{H}}_{//} \right|^{2}$$
 Surface impedance

#### At 10 GHz

#### Conductor Skin depth (um)

$$Z_s = \frac{\mathbf{E}_o}{K} = \frac{\mathbf{E}_o}{\mathbf{H}_o} = \frac{1+i}{\sigma\delta} = R_s + iX_s$$

$$\frac{P_{loss}}{A} = \frac{1}{2} R_s \left| \vec{\mathbf{H}}_{//} \right|^2$$

$$R_s = \sqrt{\frac{\omega\mu}{\sigma}} \left[\Omega\right]$$

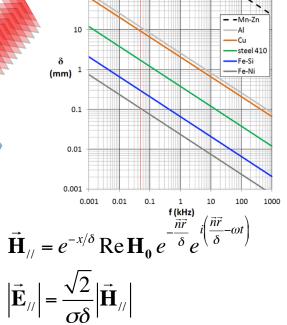

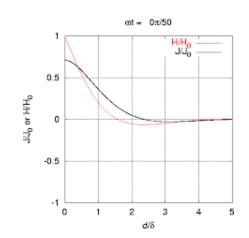

Beware of factors 2!

# Quality factor (SI)

- Let's consider a stand-alone cavity without any external couplers

Energy stored in the cavity 
$$W = \int \left( \varepsilon_o \frac{\vec{\mathbf{E}}^2}{2} + \mu_o \frac{\vec{\mathbf{H}}^2}{2} \right) dV = \frac{\mu_o}{2} \int \vec{\mathbf{H}}_o^2 dV$$

Losses in the walls

$$P_{loss} = \iint \frac{1}{2} R_s \left| \vec{\mathbf{H}}_0 \right|^2 dA = \frac{dW}{dt}$$

Quality factor (definition)

$$Q_0 = \frac{\omega_0 \cdot (\text{stored energy})}{\text{average power loss}} = \frac{\omega_0 U}{P_c} = 2\pi \frac{1}{T_0} \frac{U}{P_c} = \omega_0 \tau_0 = \frac{\omega_0}{\Delta \omega_0}$$

$$Q_0 = \frac{\omega_0 \mu_0 \int_V \left| \vec{\mathbf{H}}_0 \right|^2 dV}{R_s \iint \left| \vec{\mathbf{H}}_0 \right|^2 dA}$$

It is number of RF oscillation times  $2\pi$  required for energy inside the cavity to reduce e-fold.

#### Geometry factor: definition

■ The ratio of two integrals determining Q-factor depends only on the cavity geometry: geometry defines eigen mode  $\vec{u}(\vec{r})$ ;  $|\vec{u}(\vec{r})|^2 dV = 1 \Rightarrow \vec{H}_0(\vec{r}) = H_0 \vec{u}(\vec{r})$ ;

$$G = \frac{\omega_0 \mu_0 \int_V \left| \vec{\mathbf{H}}_0 \right|^2 dV}{\iint \left| \vec{\mathbf{H}}_0 \right|^2 dA} = \frac{\omega_0 \mu_0 \int_V \left| \vec{u} \right|^2 dV}{\iint \left| \vec{u} \right|^2 dA} =$$

The parameter G is the geometry factor (also known as geometry constant)

Obviously

$$Q_0 = \frac{G}{R_s} \qquad R_s = \sqrt{\frac{\omega \mu}{\sigma}} \left[ \Omega \right]$$

- The geometry factor depends only on the cavity shape and electromagnetic mode, but not its size: Scaling the cavity size x-fold, increases volume as  $x^3$ , reduces frequency as 1/x and increasing surface as  $x^2$ . Hence, G does not change.
- It is very useful for comparing different cavity shapes.  $TEM_{010}$  mode in a pillbox cavity had G = 257 Ohm independent the pillbox cavity length (d):  $G_{TEM010} = 257$  Ohm for any ratio of the length to the radius.
- At f=1.5 GHz for a normal conducting copper ( $\sigma$ = 5.8×10<sup>7</sup> S/m) cavity we get  $\delta$  = 1.7 µm,  $R_s$  = 10 mOhm, and  $Q_o$  =  $G/R_s$  = 25,700.

\_\_

### Example: a pillbox cavity

- For a 1.5 GHz RF cavity
- normal conducting copper ( $\sigma$ = 5.8×10<sup>7</sup> S/m)

$$\sigma = 5.8 \cdot 10^7 S / m; \quad \delta = 1.7 \mu m \implies R_s = 10 m\Omega$$

$$Q_{Cu} = \frac{G}{R_s} = 25,700$$

 for superconducting Nb at 1.8 K surface resistance can be as low as few nOhm, but typically is ~20 nOhm.

$$R_s = 20n\Omega$$

$$Q_{SRF} = \frac{G}{R_s} \propto 1.2 \cdot 10^{10}$$

- Six orders of magnitude in heat losses making SRF cavities very attractive. Even with loss in cooling efficiency 500 to 1,000-fold, there is still three orders of magnitude in cooling.
- Hence, SRF cavity can operate at 30-fold higher accelerating gradient compared with room temperature Cu cavity using the same amount of cooling.

#### Shunt impedance and R/Q: definitions

The shunt impedance determines how much acceleration a particle can get for a given power dissipation in a cavity

It characterized the cavity losses.

$$R_{sh} = \frac{V_{RF}^2}{P_{loss}}$$

Often the shunt impedance is defined as in the circuit theory

$$R_{sh} = \frac{V_{RF}^2}{2P_{loss}}$$

and, to add to the confusion, a common definition in linacs is  $r_{sh} = \frac{E_{acc}^2}{P_c'}$ 

$$r_{sh} = \frac{E_{acc}^2}{P_{loss}'}$$

where  $P'_{loss}$  is the power dissipation per unit length and the shunt impedance is in Ohms per meter.

 A related quantity is the ratio of the shunt impedance to the quality factor, which is independent of the surface resistivity and the cavity size:

$$\frac{R_{sh}}{Q_0} = \frac{V_{RF}^2}{\omega_0 W}$$

- This parameter is frequently used as a figure of merit and useful in determining the level of mode excitation by bunches of charged particles passing through the cavity. Sometimes it is called the geometric shunt impedance.
- Pillbox cavity has R/Q = 196 Ohm.

# Dissipated power

The power loss in the cavity walls is

$$P_{loss} = \frac{V_c^2}{R_{sh}} = \frac{V_c^2}{Q_0 \cdot (R_{sh} / Q_0)} = \frac{V_c^2}{(R_s \cdot Q_0)(R_{sh} / Q_0) / R_s} = \frac{V_c^2 \cdot R_s}{G \cdot (R_{sh} / Q_0)}$$

- To minimize the losses one needs to maximize the denominator.
- The material-independent denominator is G\*R/Q
- This parameter should be used during cavity shape optimization.

Consider now frequency dependence.

• For normal conductors  $R_s \sim \omega^{1/2}$ :

$$\frac{P_{loss}}{L} \propto \frac{1}{G \cdot (R_{sh} / Q_0)} \cdot \frac{E_{acc}^2 R_s}{\omega} \propto \omega^{-1/2} \qquad \frac{P}{A} \propto \omega^{1/2}$$

$$\frac{P}{A} \propto \omega^{1/2}$$

• For superconductors  $R_s \sim \omega^2$ 

$$\frac{P}{A} \propto \omega^2$$

NC cavities favor high frequencies, SC cavities favor low frequencies.

# Pillbox vs. "real life" cavity

| Quantity               | Cornell SC 500 MHz | Pillbox                    |
|------------------------|--------------------|----------------------------|
| G                      | $270~\Omega$       | $257~\Omega$               |
| $R_{ m a}/Q_0$         | $88~\Omega$ /cell  | $196~\Omega/\mathrm{cell}$ |
| $E_{ m pk}/E_{ m acc}$ | 2.5                | 1.6                        |
| $H_{ m pk}/E_{ m acc}$ | 52 Oe/(MV/m)       | 30.5  Oe/(MV/m)            |

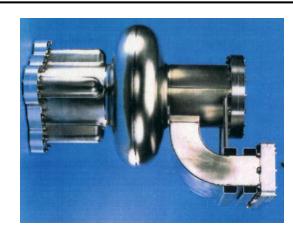

- In a high-current storage rings, it is necessary to damp Higher-Order Modes (HOMs) to avoid beam instabilities.
- The beam pipes are made large to allow HOMs propagation toward microwave absorbers
- This enhances  $H_{pk}$  and  $E_{pk}$  and reduces R/Q.

#### Parameters of the 5-cell BNL3 cavity

| Parameter                  | 704 MHz BNL3 cavity    |
|----------------------------|------------------------|
| $V_{acc}$ [MV]             | 20                     |
| No. of cells               | 5                      |
| Geometry Factor            | 283                    |
| R/Q [Ohm]                  | 506.3                  |
| $E_{pk}/E_{acc}$           | 2.46                   |
| $B_{pk}/E_{acc}$ [mT/MV/m] | 4.26                   |
| $Q_0$                      | > 2 × 10 <sup>10</sup> |
| Length [cm]                | 158                    |
| Beam pipe radius [mm]      | 110                    |
| Operating temperature [K]  | 1.9                    |

- It was designed for high current Energy Recovery Linacs. It is necessary to damp dipole Higher-Order Modes (HOMs) to avoid beam instabilities.
- The beam pipes are made large to allow HOMs propagation toward HOM couplers to damp the modes
- This enhances  $B_{pk}$  and  $E_{pk}$  and reduces R/Q.

#### Parallel circuit model

A resonant cavity can be modeled as a series of parallel RLC circuits representing the cavity eigen modes. For each mode:

dissipated power

$$P_{loss} = \frac{V_c^2}{2R_{sh}}$$

shunt impedance  $R_{sh} = 2R$ 

$$R_{sh} = 2R$$

quality factor

$$Q_0 = \omega_0 CR = \frac{R}{\omega_0 L} = R\sqrt{\frac{C}{L}}$$

impedance

$$Z = \frac{R}{1 + iQ\left(\frac{\omega}{\omega_0} - \frac{\omega_0}{\omega}\right)} \approx \frac{R}{1 + 2iQ\left(\frac{\omega - \omega_0}{\omega_0}\right)}$$

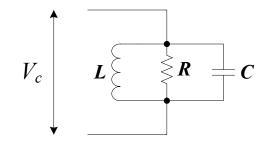

#### Connecting to a power source

Consider a cavity connected to an RF power source

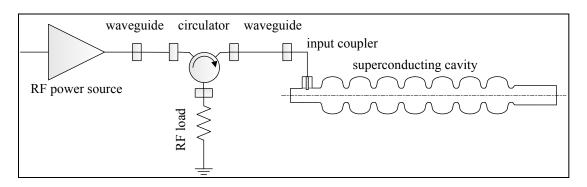

The input coupler can be modeled as an ideal transformer:

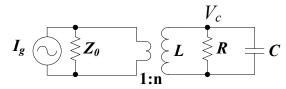

or

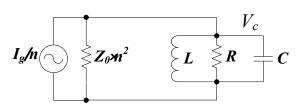

#### External & loaded Q factors

• If RF is turned off, stored energy will be dissipated now not only in R, but also in  $Z_0/n^2$ , thus

$$P_{tot} = P_o + P_{ext}$$

$$P_{o} = P_{loss} = \frac{V_{c}^{2}}{2R_{sh}} = \frac{V_{c}^{2}}{R_{sh}/Q \cdot Q_{0}} \qquad P_{ext} = \frac{V_{c}^{2}}{2Z_{0} \cdot n^{2}} = \frac{V_{c}^{2}}{R_{sh}/Q \cdot Q_{ext}}$$

- This is definitions of an external quality factor associated with a coupler.
- Such Q factors can be identified with any external ports on the cavity: input coupler, RF probe, HOM couplers, beam pipes, etc.
- $\blacksquare$  Then the total power loss can be associated with the loaded Q factor of

$$\frac{1}{Q_L} = \frac{1}{Q_0} + \frac{1}{Q_{ext1}} + \frac{1}{Q_{ext2}} + \dots$$

#### Coupling parameter $\beta$

Coupling parameter is defined as

$$\beta = \frac{Q_0}{Q_{ext}}$$

e.g.

$$\frac{1}{Q_L} = \frac{1+\beta}{Q_0}$$

- ullet eta defines how strongly the couplers interact with the cavity
- Large  $\beta$  implies that the power taken out of the coupler is large compared to the power dissipated in the cavity walls:

$$P_{ext} = \frac{V_c^2}{R/Q \cdot Q_{ext}} = \frac{V_c^2}{R/Q \cdot Q_0} \cdot \beta = \beta P_0$$

The total power needed from an RF power source is expressed as

$$P_{forward} = (\beta + 1)P_0$$

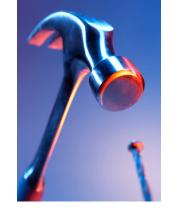

# What we learned about RF accelerators?

- Resonant modes in a cavity resonator belong to two families: TE and TM.
- There is an infinite number of resonant modes.
- The lowest frequency TM mode is usually used for acceleration.
- All other modes (HOMs) are considered parasitic as they can harm the beam.
- Several figures of merits are used to characterize accelerating cavities:

$$V_{rf}$$
,  $E_{peak}$ ,  $H_{peak}$ ,  $R_s$ ,  $Q_0$ ,  $Q_{ext}$ ,  $R/Q$ ,  $G$ ,  $R_{sh}$ ...

- Superconducting RF cavities can have quality factor a million times higher than that of best Cu cavities.
- In a multi-cell cavity every eigen mode splits into a pass-band. The number of modes in each pass-band is equal to the number of cavity cells.
- Coaxial lines and rectangular waveguides are commonly used in RF systems for power delivery to cavities.